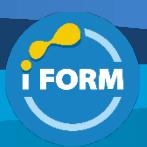

Durée : 2 jours soit 14 heures and the settlement of the settlement of the Second Pr-WORD-INIT

# Public visé :

• Nouveaux utilisateurs du logiciel ayant besoin de créer et de mettre en forme un document texte simple.

### Pré-requis :

- Pour suivre cette formation, les apprenants doivent :
	- Maîtriser parfaitement l'utilisation d'un ordinateur et de ses périphériques de bases.
	- Avoir une bonne maitrise d'un environnement Windows ou Mac.

### Objectifs pédagogiques :

- Concevoir des courriers, notes et documents avec Word
- Intégrer des dessins et des photos
- Créer des tableaux
- Mettre en forme et en page un document en vue de son impression.

#### Modalités pédagogiques :

Session dispensée en présentiel ou téléprésentiel, selon la modalité inter-entreprises ou intra-entreprises sur mesure.

La formation est animée par un(e) formateur(trice) durant toute la durée de la session et présentant une suite de modules théoriques clôturés par des ateliers pratiques validant l'acquisition des connaissances. Les ateliers peuvent être accompagnés de Quizz.

L'animateur(trice) présente la partie théorique à l'aide de support de présentation, d'animation réalisée sur un environnement de démonstration.

En présentiel comme en téléprésentiel, l'animateur(trice) accompagne les participants durant la réalisation des ateliers.

### Moyens et supports pédagogiques :

### **Cadre présentiel**

Salles de formation équipées et accessibles aux personnes à mobilité réduite.

- Un poste de travail par participant
- Un support de cours numérique ou papier (au choix)
- Un bloc-notes + stylo
- Vidéoprojection sur tableau blanc
- Connexion Internet

- Accès extranet pour partage de documents et émargement électronique

**Cadre téléprésentiel**

Session dispensée via notre solution iClassroom s'appuyant sur Microsoft Teams.

- Un compte Office 365 par participant
- Un poste virtuel par participant
- Un support numérique (PDF ou Web)
- Accès extranet pour partage de documents et émargement électronique

### Modalités d'évaluation et suivi :

#### **Avant**

Afin de valider le choix d'un programme de formation, une évaluation des prérequis est réalisée à l'aide d'un questionnaire en ligne ou lors d'un échange avec le formateur(trice) qui validera la base de connaissances nécessaires.

#### **Pendant**

Après chaque module théorique, un ou des ateliers pratiques permettent la validation de l'acquisition des connaissances. Un Quizz peut accompagner l'atelier pratique.

# **Après**

Un examen de certification si le programme de formation le prévoit dans les conditions de l'éditeur ou du centre de test (TOSA, Pearson Vue, ENI, PeopleCert) **Enfin**

Un questionnaire de satisfaction permet au participant d'évaluer la qualité de la prestation.

**Description / Contenu**

### **Module 1 : Découverte de Word**

- Le ruban (onglets, groupes et commandes)
- Le mode Backstage
- La barre d'outils Accès rapide
- La barre d'état

## **Module 2 : Gestion des documents**

- Création, ouverture, fermeture d'un document
- L'enregistrement ; choix du dossier d'enregistrement
- Restauration de tâches non enregistrées
- Récupération d'une version précédente d'un document
- Ouvrir et modifier des documents au format PDF
- Enregistrer et/ou envoyer des documents au format PDF

## **Module 3 : Manipulations de base**

- La saisie, les principes de base du traitement de texte
- Le déplacement du curseur
- Les sélections de texte
- Les insertions et modifications de texte
- Le « Couper/Copier/Coller » et les différents collages

#### **Module 4 : Mise en forme des caractères et des paragraphes**

- L'aperçu instantané
- Polices, attributs et effets spéciaux
- Alignements, retraits, interlignes, espacements
- Bordures et trames

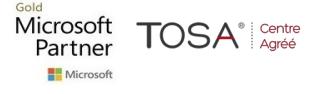

IFORM 16 avenue Charles de Gaulle Bâtiment 1331130 Balma Tél :05 61 34 39 80 • SIRET :43142174200047 • APE :6202A

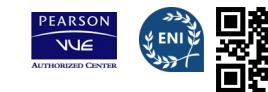

- Listes à puce et listes numérotées
- Reproduire la mise en forme

## **Module 5 : Les tabulations**

- Les différents types de tabulations
- Ajout d'une ou de plusieurs tabulations
- Restitution des tabulations d'origine
- Ajouter des points de suite

## **Module 6 : Les tableaux**

- Création d'un tableau
- Mise en forme
- Mise en page
- Les formats prédéfinis

# **Module 7 : Mise en page du document**

- Gestion des sauts de pages
- Les sauts de page prédéfinis
- Les pages de gardes prédéfinies
- L'aperçu multi-pages
- En-tête, pied de page simples et prédéfinis
- Les marges, l'orientation des pages
- L'impression

## **Module 8 : La correction de texte**

- Le volet de navigation
- La recherche et le remplacement de texte
- Le correcteur orthographique contextuel
- Les Quickparts

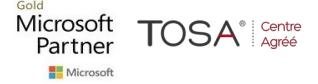

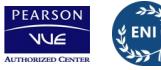

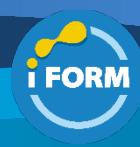